**Autodesk AutoCAD Crack con clave de serie For Windows 2022**

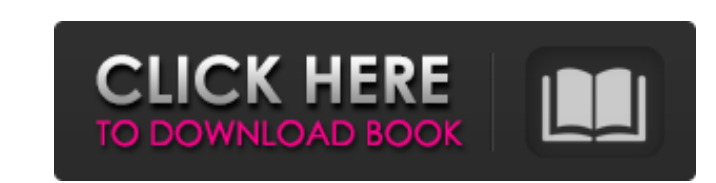

## **AutoCAD Crack+ Clave de producto For PC**

AutoCAD ha estado en continuo desarrollo desde el principio y el producto continúa siendo uno de los más avanzados en la industria CAD. Autodesk también ha vendido y sigue vendiendo una serie de productos complementarios para AutoCAD, como los paquetes Civil 3D, Mechanical 3D, Architectural Desktop, Render, Content Authoring, Families, FEMWorks y Vault. Este tutorial presenta el proceso de configuración básico de AutoCAD y cubre la instalación, la concesión de licencias y el uso básico. También cubrirá una introducción a las funciones, como el área de edición, las barras de herramientas, las paletas, los menús y las herramientas de modelado 3D. También cubre AutoCAD 2018.1 y 2018.2 y cómo descargar el software más reciente de forma gratuita. Autodesk AutoCAD - Los conceptos básicos de AutoCAD En esta lección, cubriremos los conceptos básicos de la configuración de AutoCAD. Cubriremos la configuración inicial y luego aprenderá cómo abrir y guardar dibujos y usar algunas herramientas básicas. Estas lecciones incluirán ejercicios que lo ayudarán a usar AutoCAD y practicar sus habilidades. En los ejercicios, realizarás tareas de dibujo. Aprenderá a dibujar y editar objetos simples, y aprenderá a diseñar dibujos y planes de diseño. Paso 1: Primeros pasos En esta lección, comenzará a utilizar AutoCAD y configurará la aplicación. Paso 2: Instalar AutoCAD En esta lección, comenzará el proceso de instalación de AutoCAD. Paso 3: Creación de un dibujo En esta lección, creará un dibujo simple. Paso 4: algunos consejos de AutoCAD En esta lección, aprenderá algunos consejos útiles para comenzar su experiencia con AutoCAD. Paso 5: Introducción a las barras de herramientas En esta lección, cubriremos el diseño básico de la barra de herramientas y cómo usar el diseño en sus sesiones de AutoCAD. Paso 6: paletas, menús e interfaz de usuario En esta lección, aprenderá acerca de los menús y las barras de herramientas en AutoCAD, y obtendrá una idea de cómo puede configurar estas herramientas a su gusto. Paso 7: Cómo guardar un dibujo En esta lección, aprenderá cómo guardar un dibujo. Aprenderá a elegir diferentes

## **AutoCAD Clave serial Descarga gratis [32|64bit] [Mas reciente] 2022**

Administrar Las funciones de administración de archivos de AutoCAD permiten a los usuarios sincronizar dibujos con archivos de origen, crear archivos de respaldo para dibujos y archivos archivados y encontrar copias de un dibujo con diferentes nombres de archivo. Los archivos se pueden renombrar, mover, copiar, fusionar, dividir, eliminar o mover a una biblioteca. AutoCAD admite formatos de archivo estándar, incluidos mapas de bits (BMP), gráficos vectoriales (PDF, DWG, DXF), software de autoCAD, microsoft powerpoint, archivos epd, códigos de barras bidimensionales e imágenes etiquetadas (por ejemplo, TIF). Algunas versiones también admiten formatos binarios, incluidos los formatos BIN, UCSF, UIF, CAS y XML. AutoCAD incluye una utilidad que crea archivos PDF de varias páginas a partir de dibujos. Desde AutoCAD 2011, los dibujos guardados en versiones más recientes se guardan en un formato de archivo más nuevo, mientras que los dibujos más antiguos aún se pueden abrir en versiones anteriores. AutoCAD ofrece tres categorías de archivos: Principal: el archivo de trabajo principal que contiene el contenido principal y los metadatos del dibujo. También conocido como "archivo de dibujo principal". Secundario: un subarchivo que contiene contenido complementario, como dimensiones con nombre, materiales, imágenes, notas, etc. Este es un lugar donde se pueden instalar archivos complementarios, herramientas de terceros o AutoLISP, y donde se pueden publicar documentos y capas. . Un archivo secundario siempre se adjunta al archivo principal. El archivo principal siempre se guarda como un archivo DXF. De terceros: un subarchivo que se utiliza para contener subcapas, herramientas de terceros, capas de referencia cruzada, capas 3D y objetos de AutoLISP. El contenido de terceros no se puede adjuntar al contenido principal. El usuario puede elegir entre el formato de documento portátil (PDF) para flujos de trabajo portátiles y un formato de dibujo nativo basado en vectores más eficiente: Formatos de archivo Dibujo primario: AutoCAD 2008 y versiones anteriores utilizan un formato DXF nativo. AutoCAD 2009 y versiones posteriores utilizan un formato RIBBON. AutoCAD 2010 y versiones posteriores también incluyen un formato DXF2. El formato DXF nativo puede tener un tamaño máximo de 4 GB. Dibujo secundario: AutoCAD 2008 y versiones anteriores utilizan el formato de documento portátil (PDF). AutoCAD 2009 y versiones posteriores utilizan el formato RIBBON. AutoCAD 2010 y versiones posteriores también incluyen un formato DXF2. AutoCAD utiliza un formato de compresión ZIP para almacenar la 27c346ba05

Una vez instalado, puede exportar directamente las coordenadas x e y a un archivo CSV: > Exportar archivos CSV de AutoCAD .

**?Que hay de nuevo en AutoCAD?**

(video: 1:15 min.) Markup Assist: Comparta papel impreso, archivos PDF o páginas web con dibujos, permita a los usuarios anotar dibujos de forma interactiva e incorporar cambios en sus diseños. Esto le permite apoyar y crear sus propios materiales personalizados en unos pocos y sencillos pasos. Mejoras de marcado: Cuando las guías de dibujo están habilitadas, ahora se pueden configurar como absolutas (las guías se muestran en pantalla y usan la misma escala que los dibujos) o relativas a la escala existente del dibujo. Precisión mejorada al configurar el desplazamiento y el tamaño de las puntas de flecha. Al utilizar las herramientas Editar capas, Opciones de capa y Dibujar en cualquier lugar, aparece una ventana emergente para evitar cambios accidentales en el dibujo o espacio de dibujo actual. Los clics de destino son compatibles con la herramienta Dibujar en cualquier lugar y ahora se pueden crear con la herramienta Dibujar geometría. Se agregó la capacidad de modificar la transparencia de texturas, imágenes prediseñadas y el fondo. Las propiedades de las capas individuales ahora se pueden cambiar a la representación hexadecimal (también conocida como base 16) de los valores de color. Mejoras en la herramienta Alinear: Ahora puede seleccionar cualquier parte de una capa u objeto y alinear toda la capa u objeto con ese punto. Ahora puede alinear a un punto absoluto o relativo. Utilice la herramienta Alinear para agregar líneas de guía y ajustar un patrón en una forma de patrón específica. Utilice la herramienta Alinear para que los objetos se vean mejor y se sientan más naturales. Nuevas formas 2D y 3D: Se agregaron las herramientas Ellipse3D, Circle3D, Ellipse3D y Circle3D. ,, y herramientas. Se agregaron las herramientas Rectangle3D, Rectangle3D, Rectangle3D y Rectangle3D. ,, y herramientas. Se agregaron las herramientas Sombreado, Imagen, Mapa y Texto. Se agregó la herramienta Spline3D. Se agregó la herramienta Region3D. Se agregaron las herramientas Rectangle3D y Rectangle3D. y herramientas Se agregaron las herramientas LineStyle3D, LineStyle3D y LineStyle3D. , y herramientas. Se agregaron las herramientas Polyline3D y Polyline3D. y herramientas Se agregaron las herramientas Smooth3D, LineStyle3D y Text

<https://greenearthcannaceuticals.com/autodesk-autocad-2019-23-0-parche-con-clave-de-serie-gratis/> [https://tucorsetera.com/wp-content/uploads/2022/06/Autodesk\\_AutoCAD\\_\\_Crack\\_\\_Descargar\\_PCWindows.pdf](https://tucorsetera.com/wp-content/uploads/2022/06/Autodesk_AutoCAD__Crack__Descargar_PCWindows.pdf) <https://marketstory360.com/news/36833/autodesk-autocad-2023-24-2-crack-licencia-keygen-descarga-gratis-3264bit-ultimo-2022/> [https://thedivahustle.com/wp-content/uploads/2022/06/AutoCAD\\_Descarga\\_gratis.pdf](https://thedivahustle.com/wp-content/uploads/2022/06/AutoCAD_Descarga_gratis.pdf) <https://clasificadostampa.com/advert/autodesk-autocad-21-0-crack-con-keygen/> <http://www.rosesebastian.com/2022/06/29/autocad-2021-24-0-gratis-x64-mas-reciente/> <https://www.travelmindsets.com/autocad-crack-11/> <https://globaldatainsights.com/autodesk-autocad-21-0-crack-torrente-mas-reciente/> [http://www.ubom.com/upload/files/2022/06/qAQxbcbjBzhyklMAn7lZ\\_29\\_4c3b46cc5fbc3561dbf3da789e79c429\\_file.pdf](http://www.ubom.com/upload/files/2022/06/qAQxbcbjBzhyklMAn7lZ_29_4c3b46cc5fbc3561dbf3da789e79c429_file.pdf) [http://www.visitmenowonline.com/upload/files/2022/06/SAK9evqeXeDGqTOUCZcK\\_29\\_db2c8d17c1bf28b73221429875cd9a48\\_file.pdf](http://www.visitmenowonline.com/upload/files/2022/06/SAK9evqeXeDGqTOUCZcK_29_db2c8d17c1bf28b73221429875cd9a48_file.pdf) <https://brandyallen.com/wp-content/uploads/2022/06/AutoCAD-26.pdf> <https://projetandosolucoes.com/autodesk-autocad-crack/> <https://brightsun.co/autocad-24-1-codigo-de-registro-gratuito-gratis-3264bit/> <https://nisharma.com/autodesk-autocad-24-2-crack-marzo-2022/> <https://learnandgrowbd.com/2022/06/29/autocad-crack-descargar-for-pc/> [https://patriabookspace.FRA1.digitaloceanspaces.com/upload/files/2022/06/GJSNzDMVISsr5wJSNv5g\\_29\\_020c073475f2d162e2097a40962272b7\\_file.pdf](https://patriabookspace.FRA1.digitaloceanspaces.com/upload/files/2022/06/GJSNzDMVISsr5wJSNv5g_29_020c073475f2d162e2097a40962272b7_file.pdf) <https://myfairytale.blog/wp-content/uploads/2022/06/ellemari.pdf> <https://verrtise.com/advert/autodesk-autocad-crack-descarga-gratis-x64-2022-nuevo/> [https://2do.net/wp-content/uploads/2022/06/AutoCAD\\_\\_Crack\\_Clave\\_de\\_producto\\_llena\\_Descarga\\_gratis.pdf](https://2do.net/wp-content/uploads/2022/06/AutoCAD__Crack_Clave_de_producto_llena_Descarga_gratis.pdf) [https://www.aquatechindonesia.net/wp-content/uploads/2022/06/Autodesk\\_AutoCAD\\_Crack\\_\\_Clave\\_de\\_licencia\\_Gratis\\_2022.pdf](https://www.aquatechindonesia.net/wp-content/uploads/2022/06/Autodesk_AutoCAD_Crack__Clave_de_licencia_Gratis_2022.pdf)

Las versiones de Windows admitidas son 7, 8, 8.1 y 10. Configuración mínima: Edición Windows 10 Enterprise o Home Procesador: i5-2450M a 3,10 GHz Memoria: 4 GB RAM Requerimientos adicionales: Sistema operativo: Windows 7, 8, 8.1 o 10 Vulkan: para permitir que el juego se ejecute en todos los núcleos de su CPU GPU:RX 470/480/570/580/570X Disco duro: 600 GB de espacio disponible